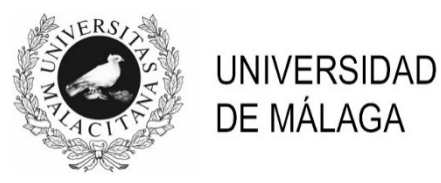

## **PROCEDIMIENTO SELECTIVO BOLSA DE TRABAJO DE PERSONAL LABORAL**

## **TÉCNICO ESPECIALISTA DE LABORATORIO**

 **LABORATORIOS DEPARTAMENTO DE INGENIERÍA DE COMUNICACIONES (BTL3INGCO)**

(Resolución de 13 de abril de 2023)

1.- Según el IV Convenio Colectivo del Personal Laboral de las Universidades Públicas de Andalucía, los procedimientos para la provisión de vacantes de personal laboral fijo de las respectivas universidades se realizarán bajo los principios de publicidad, igualdad, mérito y capacidad, y conforme a la siguiente prelación:

a) 1º, proceso selectivo de promoción interna. 2º, concurso de traslado. 3º, proceso selectivo de nuevo ingreso.

b) 1º, concurso de traslado. 2º, proceso selectivo de promoción interna. 3º, proceso selectivo de nuevo ingreso.

c) 1º, proceso selectivo de nuevo ingreso. 2º, proceso selectivo de promoción interna. 3º, concurso de traslado.

d) 1º, proceso selectivo de promoción interna. 2º, proceso selectivo de nuevo ingreso. 3º, concurso de traslado.

- 2.- Según el IV Convenio Colectivo del Personal Laboral de las Universidades Públicas de Andalucía, durante los meses de julio y agosto y en los días no lectivos que coincidan con los permisos de Navidad, Semana Santa, Feria o festividad equivalente, el personal disfrutará de una reducción horaria de:
	- a) Media hora.
	- b) Hora y media.
	- c) Dos horas.
	- d) Dos horas y media.
- 3.- Según los Estatutos de la Universidad de Málaga, el órgano encargado de garantizar la transparencia, la objetividad y el principio de igualdad en los procesos electorales que se lleven a cabo en la Universidad de Málaga es:
	- a) El Comité de Empresa.
	- b) El Claustro.
	- c) El Consejo de Gobierno.
	- d) La Junta Electoral General.
- 4.- De acuerdo con el artículo 22.1 del capítulo III de la Ley de Prevención de Riesgos Laborales, el empresario, en vigilancia de la salud, debe:
	- a) Garantizarla más allá del contrato y en función de los riesgos.
	- b) Garantizarla de manera periódica en función de los riesgos inherentes al trabajo.
	- c) Procurar garantizarla en función de cualquier riesgo profesional.
	- d) Garantizarla de manera objetiva en función de los riesgos.
- 5.- Según el artículo 4.6 del capítulo I de la Ley de Prevención de Riesgos Laborales, se entenderá como "equipo de trabajo":
	- a) Cualquier máquina, aparato, instrumento o instalación utilizada en el trabajo.

b) Cualquier característica del trabajo que pueda tener una influencia significativa en la generación de riesgos para la seguridad y la salud del trabajador.

c) Cualquier local, instalación, producto y demás útiles existentes en el centro de trabajo.

d) Cualquier equipo destinado a ser llevado o sujetado por el trabajador para que le proteja de uno o varios riesgos que puedan amenazar su seguridad o su salud en el trabajo.

- 6.- Un conector XLR usado para llevar una señal de micrófono a una mesa de mezclas, en su formato más habitual se conecta a:
	- a) Un cable coaxial.
	- b) Un cable de 2 hilos con pantalla.
	- c) Un cable de 3 hilos con pantalla.
	- d) Un cable con dos pares de hilos.
- 7.- La imagen muestra una tarjeta digitalizadora audio. Marque la respuesta correcta en relación con ella:
	- a) Puede grabar simultánea e independientemente 6 canales.
	- b) Está gestionada por un PC a través de una conexión por USB.
	- c) Se alimenta con un transformador a 48 Voltios.

d) Sólo permite grabar señal de formato LINE o proveniente de instrumentos electrónicos.

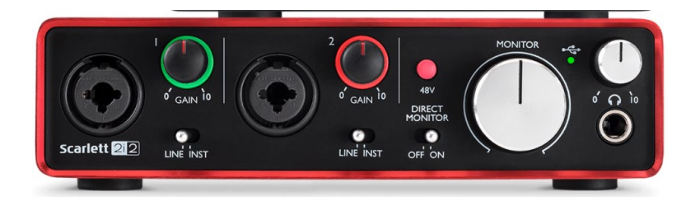

- 8.- Se dice que una interface es de audio balanceado cuando:
	- a) La longitud del cable es menor de 10 metros.
	- b) Transmite a la vez una señal audio y su inversa.
	- c) Los conectores de los extremos del cable son ambos macho (o ambos hembra).

d) El peso del cable es menor de 250 gramos/metro.

9.- ¿Cuál de las siguientes NO es una ventaja de usar el protocolo DANTE?

a) Permite la interconexión de varios equipos a través de un mismo cable de red Ethernet.

b) Transmite y recibe simultáneamente varias señales audio en formato digital y entre varios equipos.

- c) Asegura latencias muy bajas, necesarias para los procesos de grabación audio.
- d) Es compatible para la interconexión de equipos con entradas formato LINE.
- 10.- ¿Cuál de los siguientes cables se usa habitualmente para transmitir una señal de vídeo compuesto?
	- a) Cable VGA.
	- b) Cable HDMI.

c) 3 cables con terminales RCA en todos los extremos (de color rojo, blanco y amarillo para cada cable).

d) Cable coaxial con conector BNC en cada extremo.

11.- Acerca de la imagen adjunta, marque la respuesta correcta:

a) Es la señal de vídeo compuesto correspondiente a una línea de la imagen analizada.

b) Es la señal de vídeo digital correspondiente a un cuadro de la imagen que se está analizando.

c) Es la señal de vídeo en componentes correspondiente a un campo de la imagen analizada.

d) Es la señal de vídeo digital correspondiente a un campo de la imagen analizada.

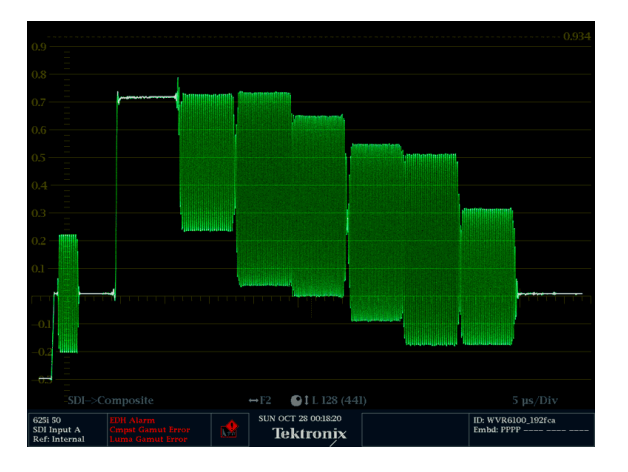

12.- Un vectorescopio esencialmente representa:

a) La componente de luminancia del vídeo.

b) La componente de crominancia del vídeo.

- c) El vídeo compuesto.
- d) La componente azul (B) del vídeo.
- 13.- ¿En cuáles de los siguientes ámbitos NO se usa el formato de vídeo MPEG-2?

a) La televisión digital terrestre (TDT).

b) El DVD.

c) Archivos de vídeo en soportes de almacenamiento (por ejemplo, disco duro).

d) Vídeo VHS.

14.- ¿Cuál es esencialmente el mecanismo por el cual el formato de vídeo MPEG-2 comprime el tamaño de la imagen originalmente captada?

a) Reduce la gama de colores que pueden almacenarse.

b) Se recortan las partes de la imagen sin interés para el observador humano.

c) Se envían las variaciones de la imagen respecto a imágenes anteriores y/o posteriores.

d) La imagen se envía con una resolución más baja respecto a la imagen original.

15.- Marque la afirmación incorrecta respecto a la interface HDMI:

a) Es bidireccional. El vídeo viaja en ambas direcciones por el interior del cable.

- b) El vídeo que lleva está sin comprimir.
- c) Lleva vídeo digital en alta definición.

d) Además de vídeo, puede llevar audio.

16.- Al ver la configuración de red de un servidor Linux, se observan dos interfaces con direcciones 127.0.0.1 y 150.214.59.192. Esto indica que:

a) La máquina tiene dos placas de red conectadas a redes distintas.

b) La máquina tiene una única placa de red, conectada a dos redes virtuales (VLANs).

c) La máquina tiene una placa de red conectada a una única red.

d) La configuración es incorrecta, dado que existen direcciones IP no válidas.

17.- El protocolo ARP permite:

- a) Obtener la dirección IP correspondiente a una dirección MAC.
- b) Obtener la dirección MAC correspondiente a una dirección IP.
- c) Obtener el nombre NetBIOS correspondiente a una dirección IP.
- d) Obtener el nombre de dominio correspondiente a una dirección IP.
- 18.- ¿Cuál de las siguientes órdenes nos permite salir del editor "vi" salvando los cambios realizados en un fichero?
	- a) :wq
	- b) :q!
	- c) :w
	- d) :w!
- 19.- ¿Qué puertos TCP/IP intervienen en la negociación entre un cliente y un servidor DHCP?
	- a) 67 y 66.
	- b) 68 y 69.
	- c) 67 y 68.
	- d) 69 y 70.
- 20.- ¿En un sistema Windows, qué comando muestra información de estadísticas y nombres NetBios sobre TCP/IP?
	- a) netstat
	- b) ipconfig
	- c) nbtstat
	- d) tracert
- 21.- ¿Cuál es la dirección de broadcast de la subred 195.14.22.128 con máscara 255.255.255.224?
	- a) 195.14.22.255
	- b) 195.14.22.191
	- c) 195.14.22.159
	- d) 195.14.22.223

22.- ¿Qué puerto por defecto utiliza el protocolo LDAP sobre SSL?

- a) 389.
- b) 749.
- c) 636.
- d) 993.

23.- ¿Cuál de los siguientes NO es un algoritmo de cifrado simétrico?

- a) IDEA.
- b) RSA.
- c) DES.
- d) RCH.
- 24.- Para IPv6, ¿cuál sería el protocolo más parecido al ARP de IPv4?
	- a) ND. b) RIPng. c) DSCP.
	- d) Local-Endcast.

25.- Para la dirección de loopback 127.0.0.1, ¿cuál es la equivalente en IPv6?

- a) 0:0:0:0:0:0:0:0 b) 0:0:0:0:0:0:0:1 c) 127:0:0:0:0:0:0:1 d) FF::1
- 26.- Hay que cambiar los permisos de un archivo denominado schedule.odt para que el propietario del archivo pueda editarlo, los usuarios que son miembros del grupo propietario del archivo puedan también editarlo, y los usuarios que no son propietarios y no pertenecen al grupo propietario puedan verlo pero no modificarlo. ¿Qué comando hará esto?
	- a) chmod 664 schedule.odt
	- b) chmod 555 schedule.odt
	- c) chmod 555 schedule.odt
	- d) chmod 644 schedule.odt
- 27.- La variable umask del sistema Linux está establecida actualmente en un valor de 077. Un usuario llamado jgarcia (que es miembro del grupo Docentes) crea un archivo llamado asignaturas.odt ¿Qué pueden hacer los usuarios que son miembros del grupo Docentes con este archivo?

a) Pueden ver el archivo, pero no pueden modificarlo ni guardarlo.

b) Pueden abrir, modificar y guardar el archivo.

c) Pueden abrir, modificar y guardar el archivo. También pueden ejecutar el archivo si es un ejecutable.

- d) No tienen acceso al archivo en absoluto.
- 28.- ¿Cuál de las siguientes líneas crontab hará que el proceso /usr/bin/myappcleanup se ejecute a las 4:15 a.m. el primero de cada mes?

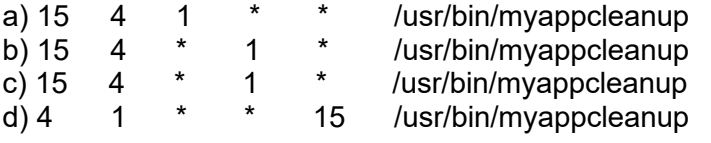

29.- ¿Qué hace el comando make al instalar una aplicación desde el código fuente?

a) Compila el código fuente en un ejecutable binario.

b) Comprueba el sistema local para verificar que los componentes necesarios están disponibles.

c) Copia el ejecutable binario y otros archivos, como la documentación, en los directorios correspondientes del sistema de archivos.

- d) Crea el archivo Makefile.
- 30.- Has creado un script de shell llamado myscript en tu directorio home. ¿Con cuál de las siguientes respuestas se podrá ejecutar el script, desde el prompt del shell?
	- a) /bin/bash ~/myscript
	- b) myscript
	- c) run ~/myscript
	- d) chmod u+x ~/myscript y luego: run /myscript
- 31.- ¿Qué parámetro en el archivo /etc/ssh/sshd\_config configura el servidor SSH para deshabilitar el acceso del usuario root por ssh?
	- a) RootAccess.
	- b) AllowRootLogin.
	- c) PermitRootLogin.
	- d) DenyRootLogin.

32.- Un servidor DHCP con la opción deny unknown-clients activada:

a) No asigna direcciones IP de forma dinámica.

b) Asigna direcciones IP dentro de un rango dado, a los ordenadores de su subred.

c) Asigna direcciones MAC y direcciones IP (estática o dinámicamente) a los ordenadores de la subred cuyo nombre esté dado de alta en el dhcpd.conf.

d) Provee parámetros de configuración de red a los ordenadores de la subred cuya dirección MAC esté dada de alta en el dhcp.conf.

## 33.- Un servidor WINS:

- a) Resuelve nombres NetBIOS a direcciones IP y viceversa.
- b) Es el servidor DNS de Microsoft.

c) Resuelve nombres lógicos a direcciones IP y viceversa.

d) Resuelve direcciones MAC a direcciones IP y viceversa.

34.- El símbolo & (ampersand) al final de una orden csh significa:

a) La orden se ejecuta en modo kernel, por lo que el prompt vuelve a aparecer inmediatamente.

b) El prompt vuelve a aparecer inmediatamente, ya que la orden no se ejecuta.

c) La orden se ejecuta en background y el prompt vuelve a aparecer inmediatamente.

d) La orden se ejecuta con permisos de root.

- 35.- ¿Qué comando linux se usa para ver el nombre lógico asociado a una dirección IP?
	- a) ping
	- b) show net
	- c) netstat
	- d) nslookup

36.- ¿Qué comando de Windows permite conectar un ordenador a un recurso compartido?

- a) share
- b) net use
- c) set connect
- d) net connect

37.- En un Windows Server, el usuario Manuel es miembro de los grupos: Usuarios, Calidad y Docencia. El usuario pretende acceder remotamente a una carpeta que tiene los siguientes permisos:

*Permisos del recurso compartido:*

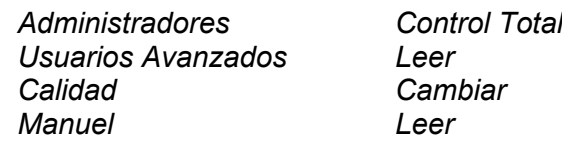

*Permisos NTFS:*

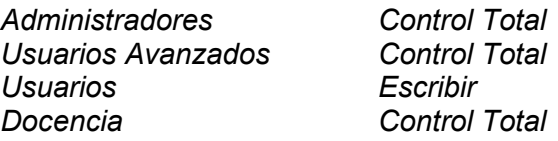

¿Qué permisos de acceso efectivos tiene el usuario Manuel a dicha carpeta?

- a) Control Total.
- b) Cambiar.
- c) Escribir.
- d) Leer.
- 38.- Los servidores de nombres (DNS) que va a usar una máquina Linux se deben indicar en el fichero:
	- a) /etc/resold.conf.
	- b) /etc/resolv.dns.
	- c) /etc/resolv.conf.
	- d) /etc/resolv.ini.
- 39.- Cuando se instala un adaptador de red en un ordenador y se une mediante un cableado de par trenzado a un punto determinado, ¿qué tipo de conector se debe utilizar para poder unirlo a una red de datos?
	- a) RJ-11.
	- b) RJ-45.
	- c) RG-58.
	- d) Fiber optic.
- 40.- La caracterización de la respuesta en frecuencia de circuitos que funcionan en las bandas de microondas y ondas milimétricas requiere instrumentación específica para esas frecuencias. Indique en la lista que sigue cuál de estos instrumentos de medida NO es específico para este fin:
	- a) Analizador de redes vectorial.
	- b) Analizador de espectros.
	- c) Analizador de protocolos.
	- d) Osciloscopio.
- 41.- A través del conjunto formado por dos resistencias de 10 kΩ y 15 kΩ, respectivamente, conectadas en paralelo está circulando una corriente continua de 5 mA. ¿Qué tensión aparece entre sus terminales?
	- a) 125 V.
	- b) 50 V.
	- c) 30 V.
	- d) 100 mV.
- 42.- Un medidor de capacidad se aplica al conjunto de dos condensadores de 47µF y 100 µF, respectivamente, conectados en serie. ¿Qué medida dará el mencionado instrumento?
	- a) 100 µF.
	- b) 31.97 µF.
	- c) 147 µF.
	- d) 73.5 µF.
- 43.- Un multímetro digital configurado como medidor de tensión AC da una medida de 48 V para la tensión de salida del transformador de una fuente de alimentación. ¿Cuál es el correspondiente valor de la amplitud de esa tensión sinusoidal?
	- a) 96 V.
	- b) 24 V. c) 33.94 V.
	- d) 67.88 V.
- 44.- En un osciloscopio que no dispone de medida de frecuencia se está visualizando una señal sinusoidal sin componente continua. Mediante los cursores configurados para medida de tiempo se ha determinado que el intervalo entre dos nulos de amplitud consecutivos es de 12.5 µs. ¿Cuál es la frecuencia de la señal observada?
	- a) 10 kHz.
	- b) 40 kHz.
	- c) 4 MHz.
	- d) 12.5 MHz.
- 45.- En un osciloscopio de dos canales se está visualizando una señal sinusoidal mediante el CH1 que se desplaza permanentemente en la pantalla. ¿Sobre qué control o grupo de controles deberá actuarse para fijar la referida señal?
	- a) Eje horizontal.
	- b) Amplificación vertical del GH1.
	- c) Acoplamiento AC/DC.
	- d) Disparo o trigger.
- 46.- En un osciloscopio de dos canales se están visualizando simultáneamente dos señales sinusoidales de 5 MHz entre las que se ha medido un retardo de 25 ns. ¿Cuál es el desfase en grados entre ambas señales?
	- a) 15º.
	- b) 30º.
	- c) 45º.
	- d) 90º.
- 47.- Una fuente para comunicaciones ópticas emite luz roja con una anchura espectral de 40 nm. ¿Qué dispositivo fotoemisor utiliza la mencionada fuente?
	- a) Diodo láser.
	- b) Diodo PIN.
	- c) LED.
	- d) Diodo de avalancha.
- 48.- Una fuente para comunicaciones ópticas emite luz con un espectro centrado en torno a una longitud de onda de 550 nm. ¿Qué sensación de color produce?
	- a) Color rojo.
	- b) Color verde.
	- c) Ninguna, por ser radiación en el infrarrojo.
	- d) Color blanco.
- 49.- ¿Cuál sería la diferencia principal entre el formato de audio MIC y el formato de audio LINE?
	- a) El primero tiene unos niveles típicos mucho menores.
	- b) El segundo es un formato digital.
	- c) El segundo suele transmitir audio balanceado.
	- d) Son dos denominaciones distintas para el mismo formato audio.
- 50.- ¿Cuál de las siguientes capas de la OSI se ocupa de la transferencia de datos en serie?
	- a) Física.
	- b) Enlace de datos.
	- c) Red.
	- d) Sesión.

## **PREGUNTAS DE RESERVA**

- 51.- Un diodo PIN, con una receptividad (responsivity) de 0.62 A/W a 850 nm y de 7 mm2 de área fotosensible, recibe una radiación de esa misma longitud de onda con una intensidad de 15 W/m $^2$ . ¿Cuál es el valor de la fotocorriente que genera?
	- a) 65.1 µA.
	- b) 105 µA.
	- c) 55.33 mA.
	- d) 65.1 mA.
- 52.- Un determinado dispositivo LED debe iluminarse conectándolo en serie con una resistencia a una fuente de alimentación de 15 V, CC. Sabiendo que la tensión en conducción del mencionado dispositivo es de 6 V, y que para su adecuada iluminación requiere una corriente de 50 mA, ¿cuál debe ser el valor de la resistencia?
	- a) 180 Ω.
	- b) 270 Ω.
	- c) 1.8 kΩ.
	- d) 10 Ω.
- 53.- Se necesita conectar tres nuevos ordenadores a una red que funciona a 1 Gbps. ¿Qué tipo de cable será suficiente para esta tarea?
	- a) Categoría 3.
	- b) Categoría 5.
	- c) Categoría 5e.
	- d) Categoría 5h.

54.- Al solucionar un problema de conectividad de red aparecen los siguientes resultados de comandos.

*Tiempo de espera agotado para esta solicitud. Tiempo de espera agotado para esta solicitud. Tiempo de espera agotado para esta solicitud. Tiempo de espera agotado para esta solicitud.*

*Paquetes: Enviados = 4, Recibidos = 0, Perdidos = 4 (100% pérdidas)*

¿Cuál generó estos resultados?

a) ipconfig

b) netstat

c) ping

- d) nbtstat
- 55.- Según el artículo 39 del capítulo V de la Ley de Prevención de Riesgos Laborales, es competencia del Comité de Seguridad y Salud:
	- a) Sellar los planes y programas de prevención de riesgos laborales de la empresa. b) Promover iniciativas sobre métodos y procedimientos para la efectiva prevención de los riesgos.

c) Elegir a los delegados de prevención de las empresas.

d) Acompañar a los técnicos en las evaluaciones de carácter preventivo.